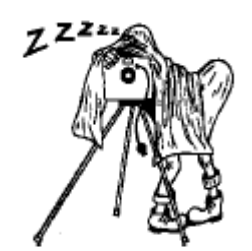

# **November Club Meeting - 7:30pm Thursday 13th at the Canberra Irish Club, 6 Parkinson Street, Weston**

# **November Talk**

**New methods of dodging and burning in Photoshop** – *Graeme Kruse*

Note: Due to illness David Reid was unable to give his presentation. Thanks to Graeme for filling in the gap.

# **November Excursion**

Snowy Mountains—Charlottes Pass

Weekend 29–30 November

See last month's newsletter for details. Please pay Rob Wignell for room bookings at this Thursday's November club meeting.

## **December Meeting and AGM**

The AGM will be held at the December meeting on Thursday 11th. Bring along your ideas for next year's the program of excursions and presentations. Don't forget the December "Challenge": *A photograph of fruit.* 

## **Understanding Raw Files**

There is probably more misinformation, disinformation and lack of information regarding what raw files are all about than on any other digital imaging topic. There are also many reasons why one should shoot in raw mode, but also quite a few reasons why many people don't. Let's have a look at both.

What is Raw Mode?

When a digital camera makes an exposure the imaging chip (whether it's CCD or CMOS) records the amount of light that has hit each pixel, or photo site. This is recorded as a voltage level. The camera's analogue to digital circuitry now changes this analogue voltage signal into a digital representation. Depending on the camera's circuitry either 12 or 14 bits of data are recorded. Incidentally, if the camera records 12 bits of data then each pixel can handle 4,096 brightness levels  $(2^{12})$ , and if 14 bit then it can record 16,384 different brightness levels  $(2^{14})$ . (To my knowledge no current imaging chip records a true 16 bits worth of data).

Of course what happens after you've taken the photograph depends on whether you have the camera set to save images to the memory card as raw files or JPGs.

If you've saved the file in raw mode when it is subsequently loaded into a raw conversion program and then saved to a TIFF or .PSD format file it can be exported in 16 bit mode. The 12 or 14 bits recorded by the camera are then spread over the full 16 bit workspace. If you've saved the file in-camera as a JPG than it is converted by the camera's software to 8 bit mode and you will only ever have 256 brightness levels to work with.

## Saving the Raw file

 If you are saving raw files the camera creates a header file which contains all of the camera settings, including (depending on the camera) sharpening level, contrast and saturation settings, colour temperature / white balance, and so on. The image is not changed by these settings, they are simply tagged onto the raw image data.

 This raw image data, what the imaging chip recorded along with the so-called meta-data (the

camera settings and other technical information) is now saved to the card. Some cameras compress these files, others don't. In any event if they are compressed it is done losslessly so that there is no deterioration of the file due to compression artefacts. (Some companies, Nikon and Kodak specifically, use a slightly lossy compression algorithm when saving raw files).

## Saving the JPG File

 If you have elected to have the camera save the file as a JPG, here's what happens...

 — By itself no sensor can record colour. In all imaging chips except that from Foveon (which uses three separate layers of silicon, one for each primary colour) all imaging chips use what is called a Bayer Matrix or colour Filter Array in order to record colour. The way this is done is to place red, blue and green filters over each pixel. Half of the pixels are filtered green and the remainder are either red or blue. Through a very complex algorithm the values recorded by each pixel are compared with its neighbours, and full colour information is derived. And, just to complicate things, the Sony F828 uses a four colour array pattern with Emerald Green as the fourth colour.

 — Imaging chips are linear devices. That means that as twice as much light hits one pixel than another it will produce twice the voltage. But F stops and the way brightness values are rendered is logarithmic. This means that an uncorrected image appears very dark, and therefore a tone curve needs to be applied to the data to recreate a natural looking scene.

 — Digital images that have not had sharpening applied look flat, low contrast and therefore unsharp. People want their out-of-camera JPGs to look good, and so USM (Unsharp Masking) is applied to the file by the camera. USM finds the edges between light and dark areas and enhances the contrast. In doing so halos are produced around the edges. If sharpening is set too high these halos will be visible in a final print. If they are set too low then sharpening may be insufficient. Cameras usually have between 1 and 3 different sharpening settings that the user can choose.

— Contrast can be set on some cameras.

 — Colour saturation can be set on some cameras, with usually two or three setting levels.

 — The camera converts the file from 12 or 14 bit mode to 8 bit mode. In other words, the 4,096 to 16,384 brightness levels recorded by each pixel are reduced to 256 brightness levels.

 — Compression is the final setting for a JPG file. JPG by definition is a lossy format. That means that to make smaller file sizes (which is the whole point of the JPG format) some data is thrown away. If compression is set to a low level (say 2:1) then there is very little information lost and it can be almost impossible to see any data loss. High compression will increasingly cause artefacts to become visible. Most cameras offer at least two or three compression levels.

## Pros and Cons

So now you see the difference. A raw file is essentially the data that the camera's chip recorded along with some additional information tagged on. A JPG file is one that has had the camera apply linear conversion, matrix conversion, white balance, contrast, and saturation, and then has had some level of potentially destructive compression applied.

If it sounds like I'm editorializing though my emphasis, it's because I am. But not by that much. The above is what actually happens in each case. Now, before we go further let me add that a JPG file directly from the camera can in many cases produce very high quality prints. There are in fact numerous valid reasons why one would want to shoot JPG files.

#### Reasons to Shoot JPG

 — Files are smaller and therefore more of them fit on a card.

 — For many applications image quality is more than sufficient (family snapshots, news images).

 — Small files are more easily transmitted wirelessly and online. This is important to newspaper photographers.

 — Many photographers don't have the time or inclination to post-process their files.

 — Many cameras (especially digicams) can not shoot quickly when working in raw mode. Some lower-end models can't record raw files at all.

#### Reasons to Shoot Raw

 — A raw file is comparable to the latent image contained in an exposed but undeveloped piece of film. It holds exactly what the imaging chip recorded. Nothing more. Nothing less. This means that the photographer is able to extract the maximum possible image quality, whether now or in the future. A good analogy with the traditional

world of film is that you have the opportunity to use a different type of developer or development time at any point in the future if one comes along that you think might do a better job of processing the image.

 — Raw files have not had while balance set. They are tagged with whatever the camera's setting was, (either that which was manually set or via autowhite-balance), but the actual data has not been changed. This allows one to set any colour temperature and white balance one wishes after the fact with no image degradation. It should be understood that once the file has been converted from the linear space and has had a gamma curve applied (such as in a JPG) white balance can no longer be properly done.

 — File linearization and colour filter array (Bayer) conversion is done on a computer with a fast and powerful microprocessor. This allows much more sophisticated algorithms to be used than those done in a camera with its slower and less powerful processor and with less space for complex conversion programs.

 — The raw file is tagged with contrast and saturation information as set in the camera by the user, but the actual image data has not been changed. The user is free to set these based on a per-image evaluation rather than use one or two generalized settings for all images taken.

 — Possibly the biggest advantage of shooting raw is that one has a 16 bit image (post raw conversion) to work with. This means that the file has 65,536 levels to work with. This is opposed to a JPG file's 8 bit space with just 256 brightness levels available. This is important when editing an image, particularly if one is trying to open up shadows or alter brightness in any significant way.

 Table 1 and 2 below show why. Assuming for this example a 5 stop dynamic range, you can see how much data is found in each of the brightness levels in the image. In other words with a 12 bit file the two darkest levels of the file combined have some 384 brightness levels to work with.

 An 8 bit JPG file on the other hand has considerably less. Both the sRGB and Adobe RGB colour spaces use a gamma 2.2 encoding. Gamma encoding reallocates encoding levels from the upper f-stops into the lower f-stops to compensate for the human eye's greater sensitivity to absolute changes in the darker tone range. Therefore an 8 bit JPG file has just 47 brightness levels available in the bottom two stops. (The remaining levels out of 256 are for the f-stops beyond the 5 in this example).

Table 1. A 12 Bit raw File

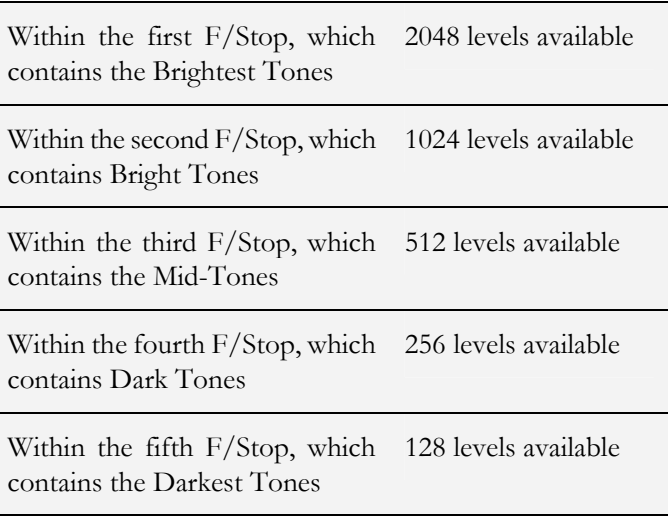

#### Table 2. A 8 Bit JPG File

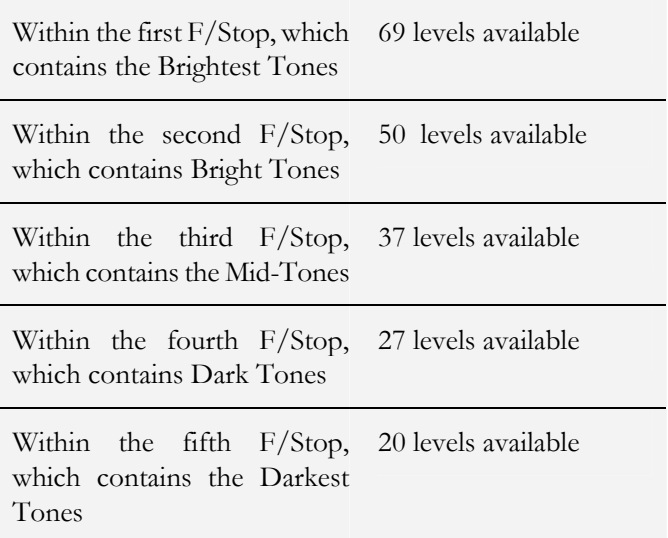

 Now imagine that you want to make a modest adjustment to the file in Photoshop or any other editing program. Which would you rather have to work with, 47 levels or 384 levels? Clearly the 8 bit file will show posterization, which is the effect that one sees when instead of smooth transitions between brightness levels you see abrupt jumps.

 — Because a raw file has not been processed in any way, if new and improved methods of linearizing files, applying colour filter array decoding, or other image processing advances are made, you can return to your archived raw files and work on them afresh. A JPG file, on the other hand, is fully baked.

#### Raw Converters

No two manufacturers encode their raw files in the same way. Indeed many camera makers change their raw format between camera models. (We can only hope that one day the industry well agree upon a common format). Every manufacturer provides software for decoding and processing their camera's raw files. In most cases this software is free and provided with the camera purchase. In other cases this is an extra cost program to be purchased separately.

At the risk of editorializing — almost universally these programs range from poor to simply acceptable, though a couple such as high-end versions from Kodak and Nikon are quite good. Most are frequently very slow, have poor user interfaces and sometimes limited capabilities. Much better are third party offerings. There are too many to mention here, so I'll just mention the two most popular and arguably the two best, the Camera Raw converter that is now built in to Photoshop CS (it used to be available as a plug-in for Photoshop 7), and Capture One from Phase One.

Both programs are full-featured, and have excellent workflow. Capture One supports most major DSLRs while Photoshop CS now supports virtually every DSLR and digicam on the market, with updates for new models appearing several times a year as new cameras are released.

The major differences between these programs is that you currently need the full Photoshop CS program to use Camera Raw, while Capture One is a stand-alone program that can export converted raw files to subsequently be used with any image processing program. Capture One is also available in different versions for different camera types, with the version for low-end DSLRs costing the least, and that for high-end Pro models the most.

## In Summary

Something to consider is that every digital camera is indeed always shooting in raw mode. But, if we choose to save the file as a JPG we are committing to the raw conversion program that is built into the camera. If we allow the file to be saved in raw format though we have the opportunity to do the conversion on a more sophisticated platform, and to

do so again and again if there's any benefit to this in future. In other words, the decision is — do you want to do the raw file conversion now in the camera, or later on your computer?

With a JPG file you are largely committing yourself at the time of exposure to several of the most important aspects of image quality, namely white balance, overall contrast, colour saturation and the like. With a raw file you are free to make decisions about these settings at your leisure.

Because JPG files require little or no additional processing when adjustments are made in postprocessing, care needs to be taken to keep these within a limited range, or processing artefacts will be seen. For some photographers the ease and speed of use is a benefit, for others not. Certainly anyone looking for the best possible image quality will want to shoot in raw mode whenever possible.

Some cameras can save both raw and JPG files simultaneously, and for many photographers this is an ideal solution. It provides a ready-to-use image for many applications, while a raw file is available for later and more comprehensive processing. The only downside to this double format is the extra space that it takes on memory cards.

Some people complain that raw files are too large, and that they take up too much space. With memory card, hard disk and DVD-R disks at all-time low prices the cost for storage is relatively small. It does require good record keeping though to keep track of all of these files, and good back-up and archiving procedures are also required, but that's a subject for another article.

I'd like to thank Michael Tapes of Phase One and Thomas Knoll of Adobe for their feedback and contributions toward this article. If there are any novel insights to be found here it is likely as a result of their feedback. If there are any factual errors they are likely mine.

*Michael Reichmann The Luminous Landscape* 

# **Industry News**

Mamiya Announces New Medium Format Digital Camera System

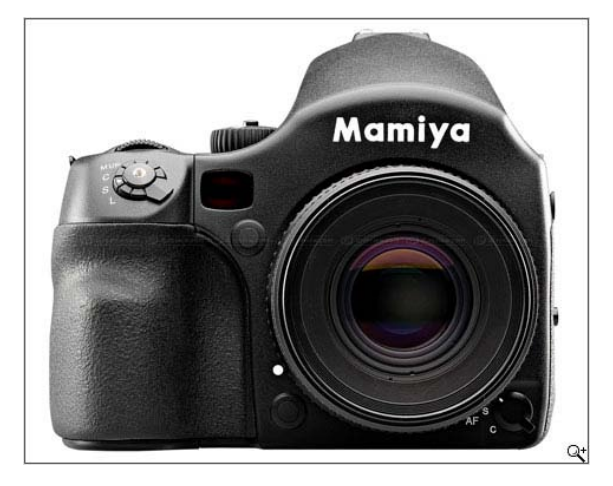

The Mamiya DL28 Digital Camera System offers professional features and benefits found in much more expensive cameras. For example, even though the DL28's resolution is an impressive 28 Megapixels, its large sensor allows a pixel size of 7.2 microns, producing images with unmatched richness and color accuracy, low noise, and striking highlight and shadow detail. Its 3.5-inch (diagonal) screen is the largest in the industry and offers a bright, high-contrast touch screen that is ideal for outdoor or indoor work.

The DL28 marries the professionally proven Mamiya camera system to the innovative 28 megapixel Aptus-II 6 Digital Back from Leaf - a system capable of unrivalled performance, image quality and value. The 645AFD III body has a new coreless motor for faster, more accurate autofocusing and an enhanced interface system that provides total communication between the camera, lens and digital back. The 645AFD III and Leaf Aptus-II 6 Digital Back work as an integral unit so you'll never miss the action.

With 16-bit capture, 12 stop dynamic range and an ISO range of 50-800, the Mamiya DL28 is a full featured professional digital solution that allows photographers to focus on creating the image and not worrying about the technology. The 28 MP back provides raw files of 53Mb, and 16 bit TIFF files in excess of 159 Mb – ensuring that you'll have the information needed for virtually any size reproduction.

Compact flash media storage makes it easy to shoot untethered on location or in the studio. You can also use the included firewire cable and Leaf Capture 11.2 software to shoot directly to your computer. And the latest Leaf Capture software allows other people - in the field or in the studio to view your creativity on their iPhones as you continue shooting!

The Mamiya DL28 will be available November 2008. MAP price is USD14,999.

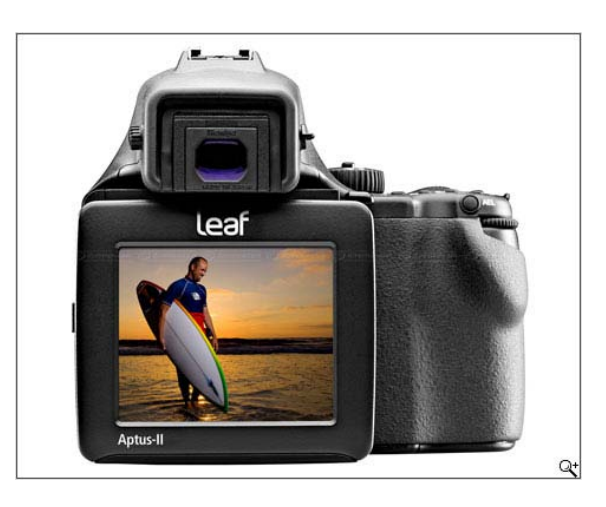

## FIRMWARE UPDATES

## [Nikon D300 firmware update](http://www.dpreview.com/news/0810/08102801nikond300firmware.asp)

Nikon has announced a firmware update for the D300, taking it to v1.10. The update improves focus performance in dynamic-area AF mode contrast-detect mode in live view but also looks at a whole range of other issues. Click through for links to more information and the downloads. [\(more\)](http://www.dpreview.com/news/0810/08102801nikond300firmware.asp)

## [Canon 50D firmware fixes Err99](http://www.dpreview.com/news/0810/08102802canon50dfirmware.asp)

Canon has released new firmware for the EOS 50D, taking it to version 1.0.3. The latest version corrects three issues, two of which the company describes as 'rare.' One of the problems addressed is the much-discussed Err99 error message that can prevent the camera taking photos. [\(more\)](http://www.dpreview.com/news/0810/08102802canon50dfirmware.asp)

## [Olympus, Nikon & Canon Firmware Updates](http://www.dpreview.com/news/0809/08093001firmware_updates_canon_nikon_oly.asp)

Olympus, Nikon and Canon have announced firmware updates. Canon's firmware update for the Canon WFT-E3/E3A wireless transmitter will now make it compatible on the 50D. The firmware update for Nikon D80 and D200 corrects the problem of light flashing empty, in spite of it being fully charged, commonly known as the 'Dead Battery Syndrome'. Meanwhile, firmware v1.1 for

the Olympus E-520 and E-420 improves the brightness level of AF target points in the Viewfinder. [\(more\)](http://www.dpreview.com/news/0809/08093001firmware_updates_canon_nikon_oly.asp)

#### [Olympus lends lenses Micro Four Thirds](http://www.dpreview.com/news/0810/08102901olylensfirmware.asp)  [compatibility](http://www.dpreview.com/news/0810/08102901olylensfirmware.asp)

Olympus has announced firmware updates for several of its lenses to allow their use with the Panasonic DMC-G1. The updated lenses are the 35mm F3.5 Macro, 25mm F2.8 pancake, 35- 100mm F2 and 40-150mm F4.0-5.6. Once upgraded, the lenses will be 'compatible' with the G1. (Update: The 25mm pancake and 40-150mm F4.0-5.6 lenses will autofocus on the G1, but it has been confirmed that the 35mm Macro and 35- 100mm F2 will not.) [\(more\)](http://www.dpreview.com/news/0810/08102901olylensfirmware.asp)

#### SOFTWARE UPDATES

#### [Adobe updates Camera Raw for Photoshop CS4](http://www.dpreview.com/news/0810/08102201adobe_camera_raw__lightroom_update.asp)

Adobe has released updates to its Camera Raw Plug-in for Photoshop CS4 and Lightroom 2. Camera Raw 5.1 provides raw support to the 15 cameras that were included in the 4.6 update for CS3 users. Lightroom 2.1 has now been released officially, improving Photoshop integration and keyword migration from Lightroom. [\(more\)](http://www.dpreview.com/news/0810/08102201adobe_camera_raw__lightroom_update.asp)

#### [ACD Systems releases Photo Manager 2009](http://www.dpreview.com/news/0810/08100101_acdsee_photo_manager_2009.asp)

ACD Systems has released its ACDSee Photo Manager 2009 software for beginners and hobbyists to edit, organise and share photos. Features include a new import tool lets you rename, back up, categorize and add keywords to image files. Users can now supplement camera metadata and include custom information in file formats such as PNG, PDF and GIF. Other features include adding customized borders and enhanced slideshows. [\(more\)](http://www.dpreview.com/news/0810/08100101_acdsee_photo_manager_2009.asp)

#### [Apple releases Aperture 2.1.2](http://www.dpreview.com/news/0810/08102101apple_aperture_2_1_2.asp)

Apple has released Aperture 2.1.2, a minor update to its RAW-conversion and photo management software. The update improves the printing quality of books, cards and calendars ordered via the Aperture printing service and is recommended for users of Aperture 2. [\(more\)](http://www.dpreview.com/news/0810/08102101apple_aperture_2_1_2.asp)

# **What's On – Exhibitions & Events**

Nothing to report–Vivid must have exhausted everyone!

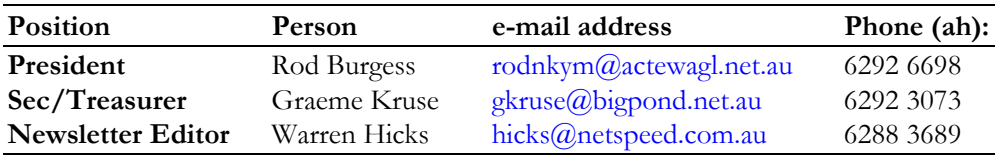